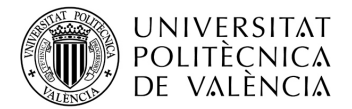

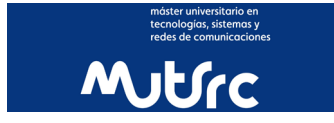

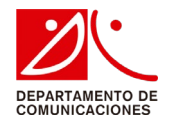

## **Máster Universitario en**

## **Tecnologías, Sistemas y Redes de Comunicaciones (MUTSRC)**

## **PREPARA TU ESTANCIA EN LA UPV**

### **GUÍA DEL ALUMNO EXTRANJERO**

Existe una Guía general de España particularizada para Valencia en [este enlace,](https://www.upv.es/admision/internacional/vivir-en-espana/) con información de:

- Cómo moverse en Valencia
- Coste de la vida en Valencia
- Sanidad en España
- Homologación de títulos
- Abrir una cuenta bancaria
- Alojamientos: zonas de Valencia y opciones

### **APP PARA ALUMNO EXTRANJERO POLIEXCHANGE**

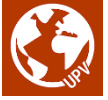

Te recomiendo especialmente esta APP del área de programas internacionales de la UPV e[n este enlace](https://apps.upv.es/#!/objetos/5b55c0d9c9974c50061e5a60/view) donde dispones de información de:

- La ciudad de Valencia
- **Comunicaciones**
- Transporte público
- Vivir en Valencia
- Extranjería y permisos de residencia en España

### **BÚSQUEDA ALOJAMIENTOS VALENCIA**

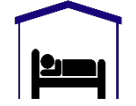

Buscador de pisos (apartamentos) compartidos de alquiler e información de residencias y colegios mayores de la UPV en [este enlace](https://www.upv.es/perfiles/estudiante/alojamientos-upv-es.html)

- [1](#page-0-0) Pisos (apartamentos o departamentos) compartidos: típicamente 200-400 €/mes (la mitad que en Madrid o Barcelona) teniendo un dormitorio en un piso compartido, normalmente con WiFi. Económico. Te recomiendo buscarlo en junio-julio, pues en septiembre comienza la docencia universitaria, después del verano (julio-agosto).
- Colegio mayor o residencia universitaria. Incluye comida y en algunos casos lavandería. Típicamente 700-900 €/mes.

<span id="page-0-0"></span><sup>1</sup> Nota: La UPV no se hace responsable ante ninguna de las dos partes ni de las condiciones del alojamiento ni del comportamiento de los inquilinos, ni tampoco del cumplimiento de los pagos. Su servicio pretende simplemente facilitar la búsqueda a los estudiantes. Su papel es el de mero intermediario entre los alumnos y los propietarios.

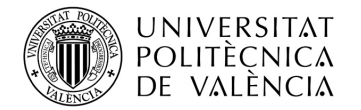

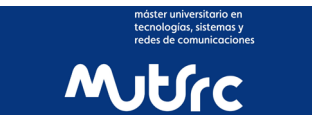

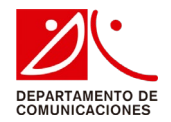

### **SEGURO MÉDICO**

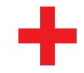

Los estudiantes de intercambio en UPV deberán contar con la cobertura sanitaria adecuada durante su estancia en España. Este requisito también se exige en el trámite de visado de estudiantes tal como se indica en [este enlace.](https://inclusion.seg-social.es/web/migraciones/home) En concreto, la UPV tiene concertado un seguro médico con la compañía de seguros ONCAMPUS. Puedes realizar una simulación del coste del seguro y contratar la póliza e[n este enlace.](https://oncampus.es/universidad/universitat-politecnica-de-valencia/)

### **INFORMACIÓN Y APOYO EXTRANJERÍA UPV**

Dispones de un Servicio de Extranjería en la UPV que te pueden brindar información y apoyar en los trámites de extranjería en España. Información y citas en <u>este enlace</u><sup>[2](#page-1-0)</sup>.

<span id="page-1-0"></span><sup>2</sup>De acuerdo a la legislación vigente en España, es responsabilidad del interesado la entrada y permanencia legal en España pudiendo realizar los trámites directamente en Subdelegación de Gobierno o dependencias policiales de la ciudad de Valencia.

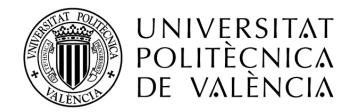

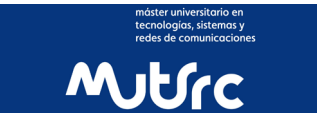

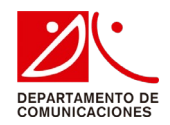

### **PRIMEROS PASOS EN LA UPV**

### **PLANO DE LA UPV Y SITUACIÓN DEL AULA DEL MÁSTER MUTSRC**

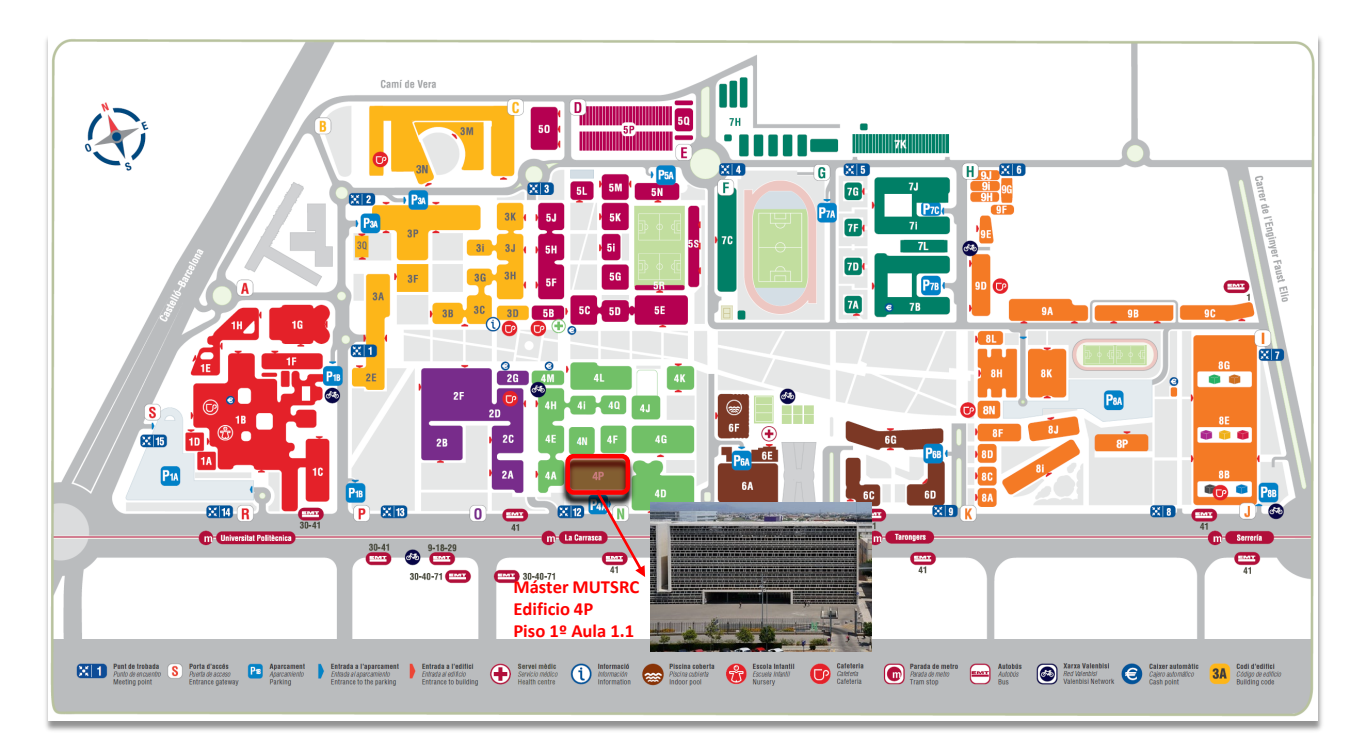

### **ACTIVACIÓN DE WiFi DE LA UPV**

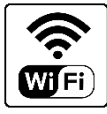

Para **activarte WiFi de la UPV de tu celular y** *laptop* cuando te encuentres en la universidad consulta [este](https://www.upv.es/contenidos/INFOACCESO/infoweb/infoacceso/dat/497098normalc.html)  [enlace.](https://www.upv.es/contenidos/INFOACCESO/infoweb/infoacceso/dat/497098normalc.html)

Deberás establecer previamente tu contraseña UPV diferente al PIN de la UPV tal como se explica en [este](https://www.upv.es/contenidos/INFOACCESO/infoweb/infoacceso/dat/1058693normalc.html)  [enlace.](https://www.upv.es/contenidos/INFOACCESO/infoweb/infoacceso/dat/1058693normalc.html)

### **APLICACIÓN MIUPV**

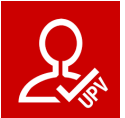

**Debes instalarte esta aplicación en Android o IoS, donde tendrás los siguientes servicios:**

- *Carnet* universitario.
- Calendario de clases, reservas de deportes, citas previas,...
- Calificaciones.

[En este enlace](http://www.upv.es/entidades/ACOM/infoweb/ai/1206782normalc.html) tienes la explicación de cómo acreditarte en la APP para utilizarla como *carnet* universitario.

**MÁSTER UNIVERSITARIO EN TECNOLOGÍAS, SISTEMAS Y REDES DE COMUNICACIONES** Es importante que cuanto antes te instales esta aplicación, pues precisas la acreditación digital para acceso y utilización de multitud de servicios universitarios: instalaciones deportivas, servicio médico de la UPV,…

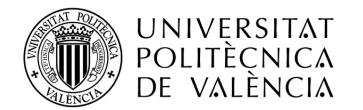

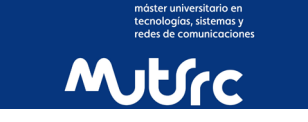

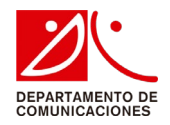

**REDIRECCIÓN CORREO UPV A GMAIL, YAHOO,…**

## **Gmail YAHOO! & Outlook.com**

Redirigir tu correo electrónico de la cuenta UPV a un correo externo (Gmail, Yahoo,…). Consulta las instrucciones en [este enlace.](https://asic.blogs.upv.es/el-correo-electronico-en-la-upv-y-yo-iii/)

### **OFFICE 365 Y CUENTA TEAMS UPV**

## **N** Office 365

Puedes contactar con los profesores utilizando el correo electrónico o/y solicitar tutorías utilizando la herramienta **Teams** de Microsoft.

Así como disponer de todas las utilidades Office (PowerPoint, Word, Excel, Access) en **Office365** en tu cuenta UPV.

Debes acceder con tu DNI y PIN desde<www.upv.es>

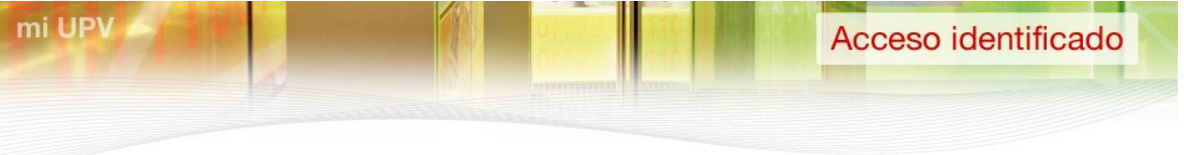

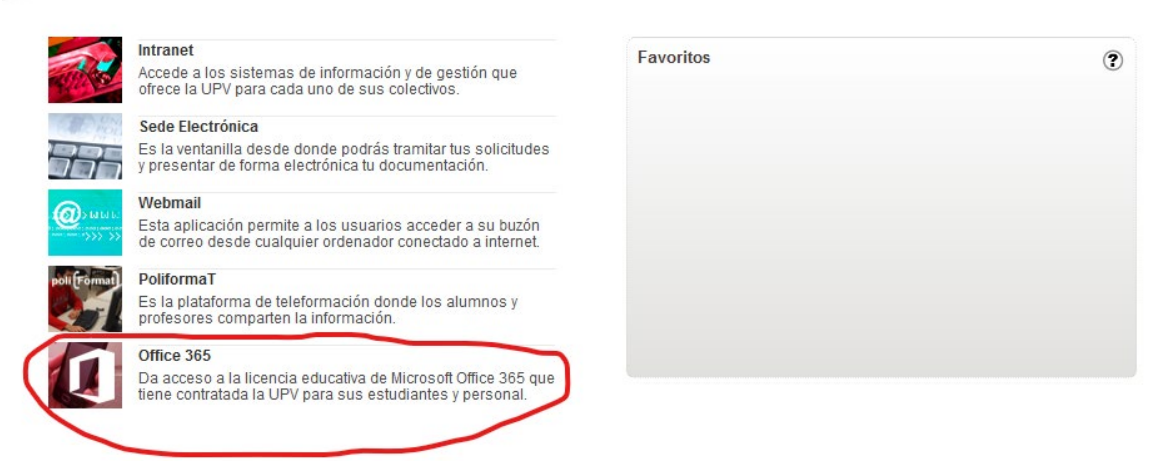

#### O en tu Intranet:

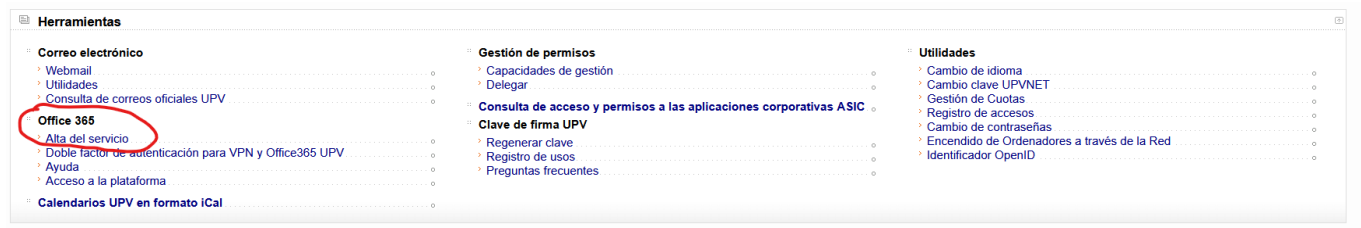

Dispones de una [explicación de acceso a la cuenta de Teams y Office 365 de la UPV](http://www.upv.es/visor/media/b91af3c0-6774-11ea-b7d9-832cbebadcfb/c) en este video.

### **SOFTWARE DISPONIBLE PARA ESTUDIANTES DE LA UPV**

Puedes instalarte en tu laptop aplicaciones y programas con versión educativa para estudiantes (Antivirus, Matlab, Autocad,….).

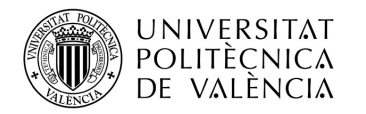

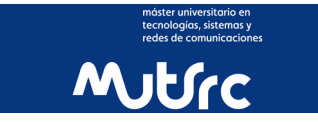

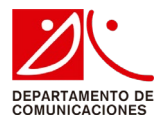

Deberás seleccionar este enlace<https://software.upv.es/> e identificarte con tu DNI y PIN, **seleccionando previamente Identificarse** en la parte superior derecha tal como se muestra en la siguiente imagen.

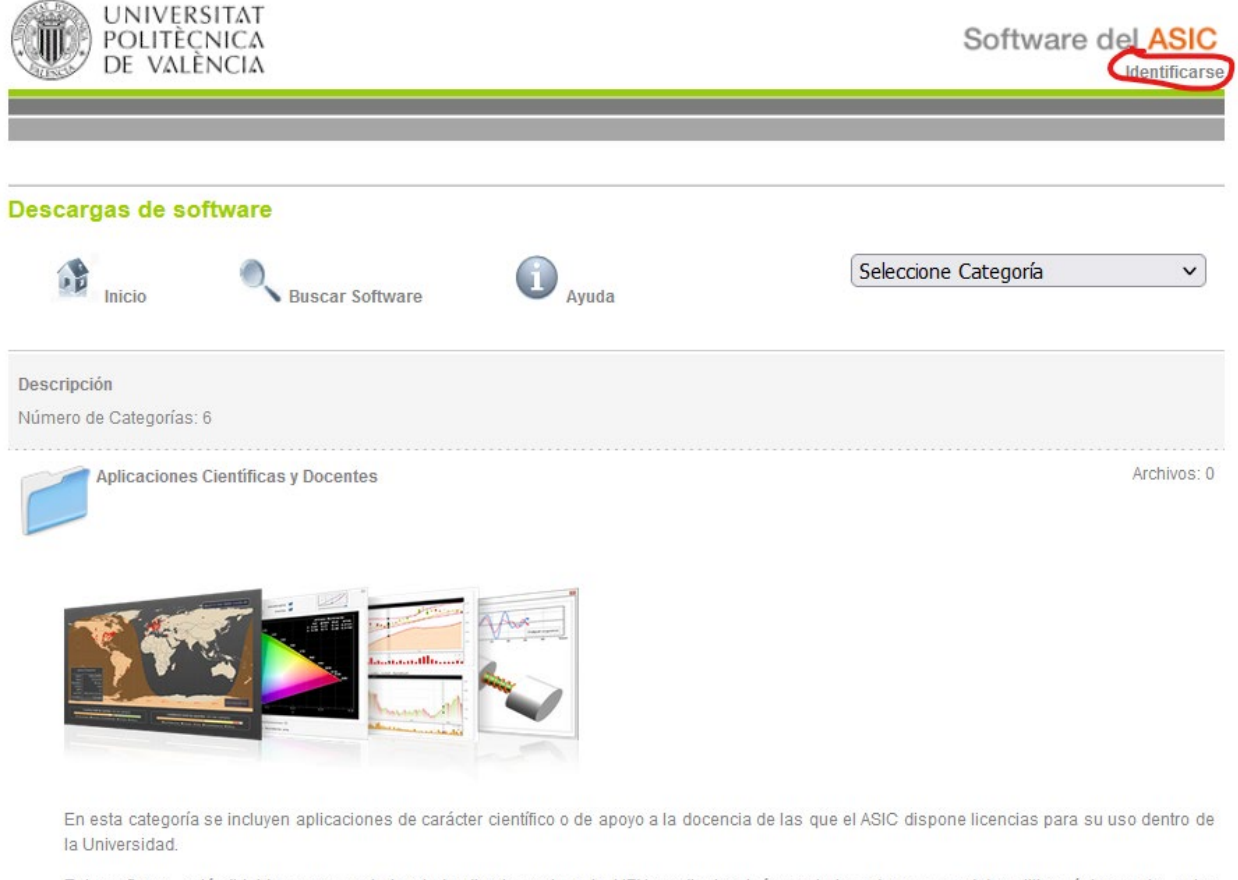

Este software está dirigido a personal vinculado directamente a la UPV mediante algún contrato o beca y se debe utilizar únicamente, salvo excepciones particulares, en ordenadores propiedad de la UPV.

Los usuarios de estas aplicaciones deben comprometerse a respetar la licencia particular de cada software y utilizarlo únicamente en el entorno y fines que se establezcan en ella.

Es importante que leas atentamente las condiciones de las licencias. En muchas de ellas **para instalarlas precisas estar conectado dentro de las redes de la UPV o establecer una** *Virtual Private Network* **(VPN) con la UPV** tal como se explica en [este enlace.](https://www.upv.es/contenidos/INFOACCESO/infoweb/infoacceso/dat/697481normalc.html)

Camino de Vera, s/n. 46022 Valencia SPAIN • Tel. +34 963877300 • Fax +34 963877309 • Web: www.mastercomunicaciones.upv.es • E-mail: mastercomunicaciones@posgrado.upv.es

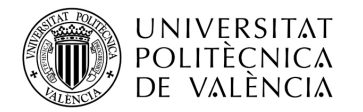

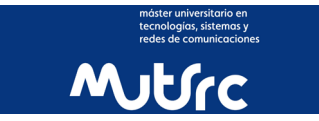

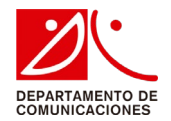

### **PLATAFORMAS ASIGNATURAS MÁSTER MUTSRC**

El espacio compartido de las asignaturas de las que te has matriculado que utiliza la UPV es **[PoliformaT](https://poliformat.upv.es/)**, donde puedes consultar el material de cada asignatura (apuntes, diapositivas, exámenes de años anteriores,…), anuncios, etc, así como los **videoapuntes** de cada una de las clases. Tienes en este enlace u[n video explicativo](https://media.upv.es/player/embed.html?id=13992720-e0a2-11eb-b8f8-b5580cb1a069)  [general de PoliformaT](https://media.upv.es/player/embed.html?id=13992720-e0a2-11eb-b8f8-b5580cb1a069) [y en esta wiki información más detallada.](https://wiki.upv.es/confluence/pages/viewpage.action?pageId=159219746)

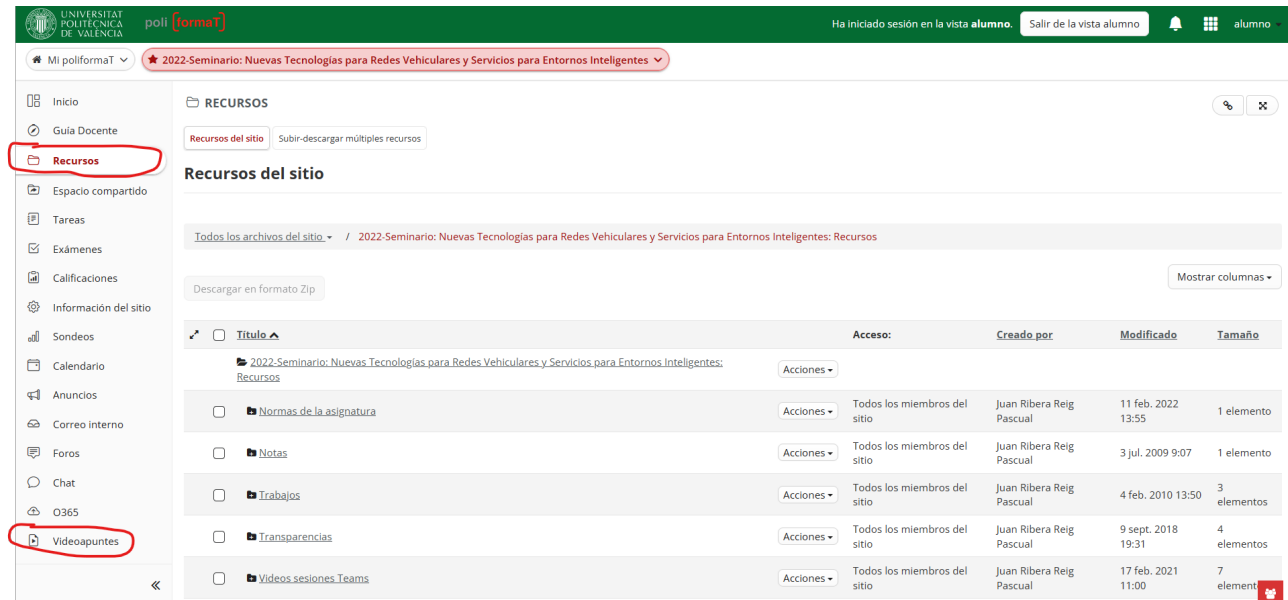

Información más importante dentro del sitio de cada asignatura:

- Recursos, donde los profesores en una estructura ordenada suelen colocar el material correspondiente a la asignatura (diapositivas, textos,…).
- Tareas, donde los profesores especifican las tareas a realizar y puedes entregarlas.
- Calificaciones, con las calificaciones de la asignatura.
- [3](#page-5-0) Videoapuntes, donde dispones de las clases grabadas con dos *streamings*: uno con la presentación de la pantalla del profesor y otra con la pizarra con resolución elevada. Incluye audio y posibilidad de subtítulos.

### **DÓNDE REALIZAR TRÁMITES UNIVERSITARIOS**

Para trámites relacionados con:

- Cambios de matrícula de asignaturas o seminarios
- Matriculación de TFM
- Pagos y plazos
- Convocatorias extraordinarias de asignaturas y seminarios

debes realizarlos en tu Intranet, tras acceder con tu DNI y PIN desde [www.upv.es,](www.upv.es) siempre que ese trámite aparezca como opción en la pantalla, tal como se muestra en la siguiente imagen:

**MÁSTER UNIVERSITARIO EN TECNOLOGÍAS, SISTEMAS Y REDES DE COMUNICACIONES**

<span id="page-5-0"></span><sup>&</sup>lt;sup>3</sup> Ten en cuenta que, por defecto las clases del Máster MUTSRC, se graban, pero no se retransmiten en directo, estando disponibles al cabo de 2 días en ese menú de Videoapuntes de la asignatura de PoliformaT. Los profesores pueden cambiar la configuración, permitiendo que se retransmitan en directo o que no se graben. Por otro lado, como la plataforma de grabación se programa automáticamente, en ocasiones especiales puede haber problemas y no grabarse determinadas sesiones.

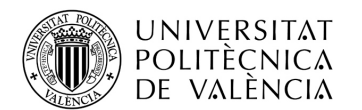

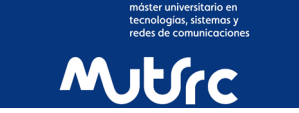

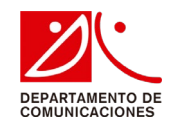

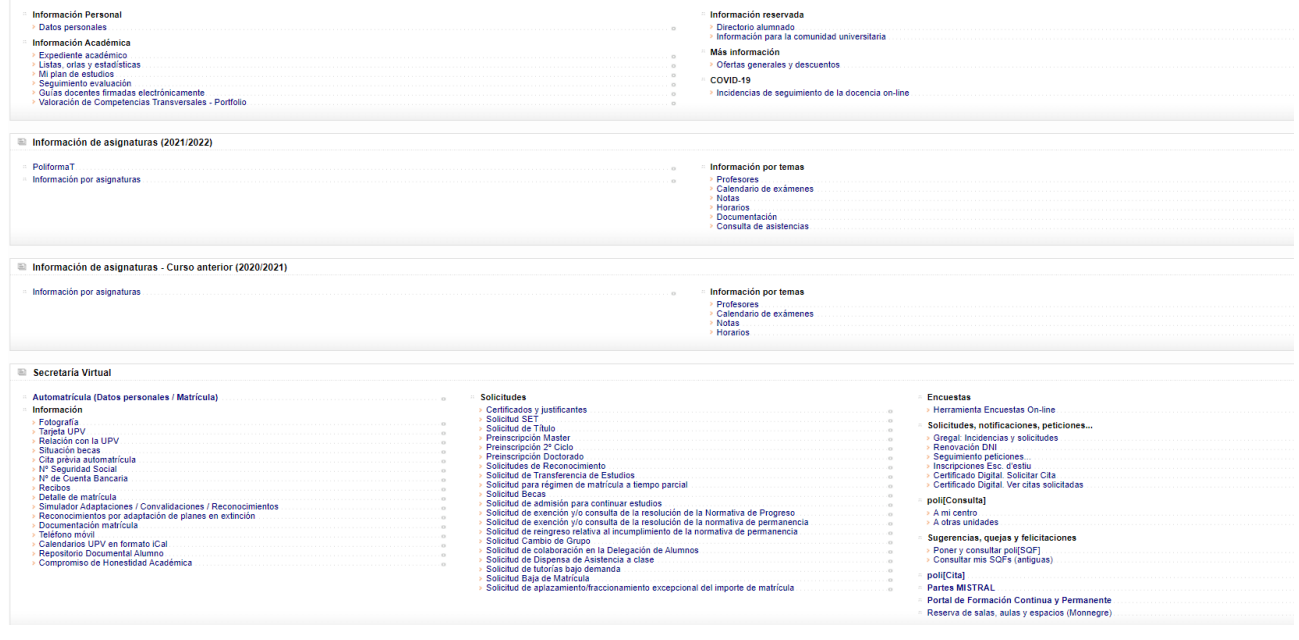

o en caso contrario enviar un mensaje poli  $[Constanta]$  [a secretaría de la ETSI de Telecomunicación](https://policonsulta.upv.es/servicedesk/customer/portal/270)

Para el resto de consultas académicas, contactar con el profesor de la asignatura o seminario o con e[l Director](mailto:mastercomunicaciones@posgrado.upv.es)  [Académico del Máster](mailto:mastercomunicaciones@posgrado.upv.es)

### **PRÁCTICAS EN EMPRESA**

### **Recursos de búsqueda**

- 1. Algunos profesores puede que en clase os comenten las ofertas de contratos de prácticas de las que disponen en sus grupos de investigación.
- 2. Consultar periódicamente en la página web principal [del Máster MUTSRC](http://www.upv.es/titulaciones/MUTSRC/) en la sección de noticias (*scroll down*) de la *home page*.
- 3. Consultar periódicamente en la web de la ETSI de Telecomunicación de Valencia, en la sección de Prácticas en Empresa en [este enlace.](https://practicasetsit.blogs.upv.es/category/ofertas/)
- 4. Consultar periódicamente en la web del Servicio Integrado de Empleo la oferta de prácticas general de la UPV, identificándote con tu DNI y PIN en [este enlace.](http://www.upv.es/contenidos/SIEPRACT/infoweb/siepract/info/714624normalc.html)
- 5. A mediados de mayo se organiza en la UPV un Foro de empleo, donde en 2023 acudieron más de 175 empresas e instituciones participantes con más de 1400 ofertas de empleo. Consulta la información en [este enlace.](http://www.upv.es/contenidos/SIEFORO/)

### **[Apoyo en la búsqued](https://sie.webs.upv.es/es)a de empleo**

# **D SIEUPV**

[Servicio Integrado de Empleo](https://sie.webs.upv.es/es) de la UPV, que te ofrece los siguientes servicios:

- [Orientación búsqueda empleo](https://sie.webs.upv.es/empleo/orientacion-para-el-empleo)
- Cursos (cómo preparar mi CV, Linkedin, preparar entrevista,...)
- [Revisan tu CV](http://www.upv.es/contenidos/SIEORIEN/infoweb/sieorien/info/1160278normalc.html)
- Jornadas de simulación de entrevistas (Interview Lab) por empleadores
- **[Foro de empleo](http://www.upv.es/contenidos/SIEFORO/)**
- [U-CONNECT \(Webinar](http://www.upv.es/contenidos/SIEEMPLE/infoweb/sieemple/info/1118190normalc.html) [con empresas\)](http://www.upv.es/contenidos/SIEEMPLE/infoweb/sieemple/info/1118190normalc.html)